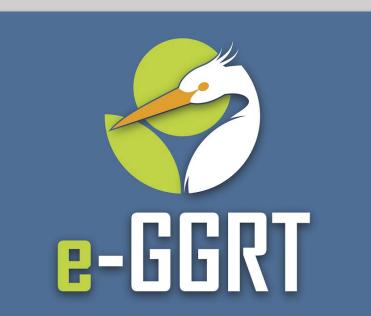

Electronic Greenhouse Gas Reporting Tool

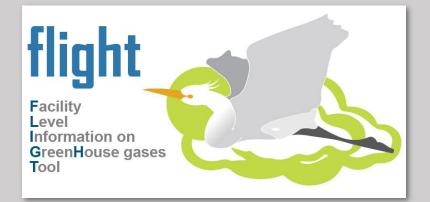

### U.S. EPA Greenhouse Gas Reporting Program 2021 Data Release

U.S. Environmental Protection Agency Greenhouse Gas Reporting Program

Webinar October 19, 2022 2:00pm EST

#### **Three Audio Options:**

- 1) Listen on Computer
- (2) Use the WebEx "call-me" feature
- (3) Dial 1-415-655-0002 or 1-855-797-9485
  - Event number: 2435 746 7907

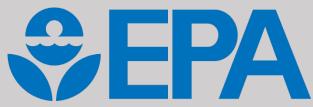

# Webinar Panels

### We will use two panels

- Participants, and Question & Answer (Q&A)
- Use the arrow to expand or collapse the panels

|                    | Q Connected |
|--------------------|-------------|
| > Participants (2) | ×           |
| > Polling          | ×           |
| Q&A                | ×           |

### **Adding Panels**

- If some panels don't appear, select the desired panels in the lower right
- Select More Options (...) for additional panels

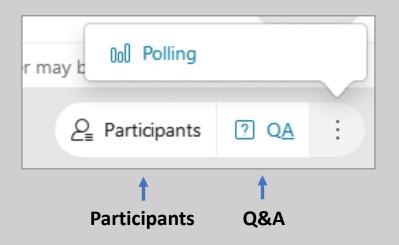

### Q&A

- Participants are muted
- Questions will be moderated at the end
- To ask a question:
  - Select "All Panelists" from the drop-down menu
  - 2. Enter your question in the Q&A box
  - 3. Hit "Send"
- EPA will post webinar materials to the web in the coming weeks: <u>www.epa.gov/ghgreporting</u>

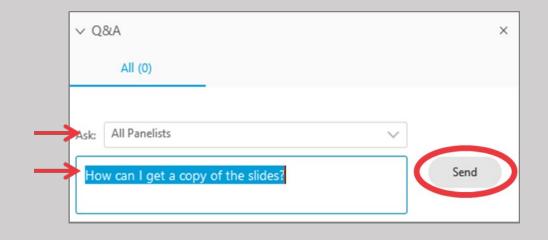

# Outline

- Options for viewing GreenHouse Gas Reporting Program (GHGRP) data
- Note on state-level data aggregation for some sectors
- Facility Level Information on GreenHouse gases Tool (FLIGHT) overview and demo
- GHGRP data highlights and resources
  - Data sets
  - Industrial profiles
- EPA Envirofacts
  - Greenhouse gas (GHG) search
  - GHG customized search (new customized query builder)
    - Downloadable files (too big for Envirofacts search)
- Interactive State/Tribal Fact Sheet
- Demographic Data features
- Help Resources

#### **EPA's GHGRP Data Highlights**

**Best for: Data at a glance** 

### **FLIGHT**

**Best for: Exploring data** 

#### **EPA's Envirofacts**

Best for: Querying and downloading data

| How to Use Envirofacts                                                            | News and Informat | ion Di     | ita Update     | Envirofacts M         |
|-----------------------------------------------------------------------------------|-------------------|------------|----------------|-----------------------|
| 🗅 🔍 🗮 🔛 🖬                                                                         |                   |            |                |                       |
| Envirofa                                                                          | cts               |            |                |                       |
| Your one-stap source for Environments                                             | Priorescor        |            |                |                       |
|                                                                                   |                   |            |                |                       |
| Get the EnviroFACTS!                                                              |                   | Topic Sear | ches           |                       |
| Retrieve information from multip<br>Envirolacts' System Data for you<br>Interest. |                   | Alr        | waste          | Fadility              |
| A MARTIN MARTIN                                                                   |                   | BY LIN     | A CANADA STATE | Martin L. M.          |
| Enter a location such as address<br>county, waterbody, park name,                 |                   | Land       | Toxics         | Complia               |
|                                                                                   |                   | STR. A     |                | and the second second |
|                                                                                   |                   |            |                |                       |

| SEPA United States<br>Environmental Protects     | 27                                                                                            |                                                                       |
|--------------------------------------------------|-----------------------------------------------------------------------------------------------|-----------------------------------------------------------------------|
| <b>Environmental Topics</b>                      | Laws & Regulations About EPA                                                                  | Search EPA.gov Q                                                      |
| Greenhouse Ga                                    | as Reporting Program (GHGRP)                                                                  | CONTACT US<br>SHARE (F) (9) (20)                                      |
| Greenhouse Gas Reporting<br>Program (GHGRP) Home | GHGRP Reported Data                                                                           |                                                                       |
| GHGRP Data                                       | - <u>-</u>                                                                                    |                                                                       |
| 2017 Highlights                                  | For reporting year (RY) 2017, over<br>8,000 facilities and suppliers                          | All greenhouse gas data                                               |
| Power Plants                                     | reported to the greenhouse gas                                                                | presented here reflect the<br>information reported to                 |
| Petroleum & Natural Gas<br>Systems               | reporting program. Among these reporters,                                                     | EPA as of August 19, 2018.<br>The reported emissions                  |
| Refineries                                       | 7,544 facilities in nine industry                                                             | exclude biogenic CO <sub>2</sub> , GHG<br>data displayed are in units |
| Chemicals                                        | sectors reported direct                                                                       | of carbon clioxide                                                    |
| Waste                                            | emissions.                                                                                    | equivalent (CO <sub>2</sub> e) and<br>reflect the global warming      |
| Metals                                           | <ul> <li>Reported direct emissions<br/>totaled 2.91 billion metric tons</li> </ul>            | potential (GWP) values                                                |
| Minerals                                         | carbon dioxide equivalent (CO2e), about half of total U.S.                                    | from Table A-1 EUT ,<br>which is generally based on                   |
| Pulp & Paper                                     | greenhouse gas emissions;<br>967 suppliers of fossil fuels and industrial gases reported; and | the Intergovernmental<br>Panel on Climate                             |
| <b>Miscellaneous Combustion</b>                  | <ul> <li>98 facilities reported injecting CO<sub>2</sub> underground.</li> </ul>              | Change (IPCC)'s Fourth                                                |
| Underground Coal Mines                           | Commence CIUCED data has have been been been late another at the                              | Assessment Report (AR4)<br>EXIT , The GWPs for                        |

#### **Data Highlights Link:**

www.epa.gov/ghgreporting/ghgrp-reported-data

#### **FLIGHT Link:**

flight

Information on GreenHouse gases

Facility Level

Tool

https://ghgdata.epa.gov/ghgp/main.do

#### **Envirofacts GHG Link:**

www3.epa.gov/enviro/facts/ghg/search.html

#### FIND and USE GHGRP DATA

#### **Best for: Finding Our Data**

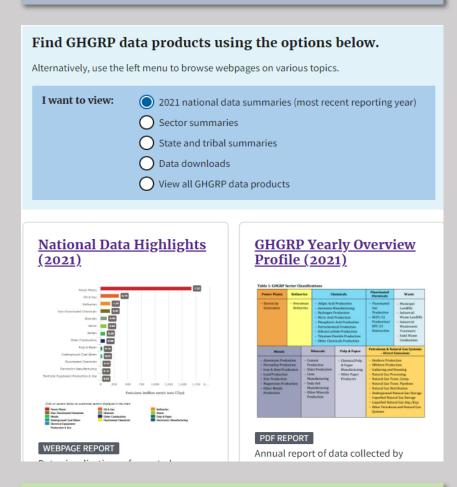

#### Find and Use Data Link:

www.epa.gov/ghgreporting/find-and-use-ghgrpdata

### Note on Non-Geolocated Data

- The following direct emitter sources report data that cannot be disaggregated to individual locations or states. Their data uses a corporate or other address that may not match where the emissions come from:
  - Onshore oil and gas production
  - Onshore gathering and boosting
  - Use of electrical equipment
- This Effects
  - State Aggregations in FLIGHT
  - State & Tribal Fact Sheets
  - Demographic Data Highlights

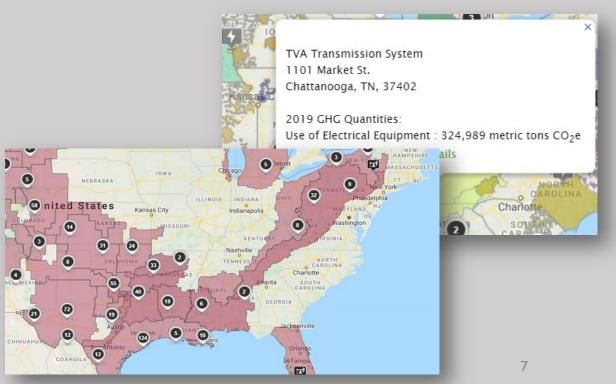

# Live Demonstration of GHGRP Data Tools and Resources

# FLIGHT

| Data Year Facility Type What's the<br>2021 V All Emitters                                                                                                    |                                          |                                         | from Large Facilities                             | Share     View U.S. GHG Inventory     View Other GHGRP Data Products     Help       Now you can visit ghgdata.epa.gov from your mobile device. Click here to<br>learn how to create a bookmark to our page on your mobile device.     Data Year 2021        Data View     Jeffrey Energy Center       Data View     St. MARYS, KS, 66536 |              |                         |                                           |        |                         | Jeffrey Energy Center                                             | Facility Information     Facility Emissions by Year       Total Facility Emissions in metric tons CO2     8.75       equivalent (mt CO2e) (AR4 GWPs, excluding       Biographic CO2                         |                                                                                                    |                                                                                                    |
|----------------------------------------------------------------------------------------------------|------------------------------------------|-----------------------------------------|---------------------------------------------------|----------------------------------------------------------------------------------------------------|--------------|-------------------------|-------------------------------------------|--------|-------------------------|-------------------------------------------------------------------|----------------------------------------------------------------------------------------------------|----------------------------------------------------------------------------------------------------|----------------------------------------------------------------------------------------------------|
| 2021     All Emitters       Browse to a State     Emissions by Fuel Type       Choose State     Choose Fuel Type                                                                                                    | e What's this? Filte                     |                                         | Emission Range –                                  | Filter By Status                                                                                                    | What's this? |                         |                                           | Map L  | PPLY Cle                | eart Pie Chart<br>ar Filter<br>port Data                          |                                                                                                    | Biogenic CO <sub>2</sub> )<br>Emissions by Gas in mt CO <sub>2</sub> e (AR4 GV<br>Carbon Dioxide (CO <sub>2</sub> )<br>Methane (CH <sub>4</sub> )                                                                                                    | WPs)<br>8,714,010<br>2,330                                                                                                    |
| Sector Filter Sectors -                                                                                                    | Power Plants                             | Petroleum and<br>Natural Gas<br>Systems | Refineries                                        | Chemicals                                                                                                    | Other        | Minerals                | Waste                                     | Metais | Pulp and Paper          | Total<br>Reported<br>Emissions<br>What's this?                    | anhattan Topeka<br>Leaflet                                                                                                    | Nitrous Oxide (N <sub>2</sub> O)<br>Emissions by Source/Process in mt C<br>Biogenic CO <sub>2</sub> )<br>Stationary Combustion                                                                                                    | 43,447<br>O <sub>2</sub> e (AR4 GWPs, excluding<br>857                                                                                     |
| 2021 GHG Emissions<br>(Million Metric Tons CO <sub>2</sub> e)                                                                                                    | 1,589                                    | 312                                     | 165                                               | 186                                                                                                    | 121          | 114                     | 103                                       | 82     | 35                      | 2,708                                                             | Latitude: 39º 16.95' N                                                                                                    | Electricity Generation                                                                                                    | 8,758,931                                                                                                    |
| # of Reporting Facilities     Legend Layer Options     All Emitters     All Emitters     All Emitters and Point Sources     All Emitters and Point Sources     All Emitters     Local Distribution Companies and Onshore Cas     Transmission Pipelines     Sef from Electrical Transmission and Distribution     Equipment Use     Suppliers     Suppliers     Co2 Injection (UU) | 1,326<br>Roadmap<br>Satellite<br>Demogra | 2,379<br>phic Index                     | 137<br>B 2<br>19 35<br>C 2<br>C                   | 459<br>60<br>90<br>91<br>91<br>91<br>91<br>91<br>91<br>91<br>91<br>91<br>91<br>91<br>91<br>91                                                                                                    |              | 373                     | Ottawa<br>Ottawa<br>Daw York<br>ashington | 299    | 25905 JEF               | 7,608<br>+<br>-<br>X<br>ergy Center<br>:FREY ROAD<br>5, KS, 66536 | Longitude: 96° 06.92' W<br>GHGRP Id: 1000581<br>FRS Id: 110006011680<br>NAICS Code: 221112<br>Clean Air Markets Division Business<br>Database Id: 805<br>View reported data<br>Download reported data (XML) | Information on Stationary Combustio<br>Types of Fuels Used<br>Measurement Methods Used<br>Number of equipment groupings<br>Information on Electricity Generation<br>Types of Fuels Used<br>Measurement Methods Used<br>Number of equipment groupings | Distillate Fuel Oil No.<br>2<br>Mass Balance<br>5<br>Distillate Fuel Oil No.<br>2, Subbituminous<br>Coal<br>Direct Emissions<br>Monitoring |
| Geologic Sequestration of CO2 (RR)<br>Multiple Facilities<br>Demographic Index *<br>National Map Federal Lands *                                                                                                    | 4<br>emissions. Learn n                  | Lõs                                     | 43 Ph (P)<br>Angeles Ph (P)<br>PA CHC data source | México<br>Clud<br>s. Data reported to l                                                                                                    | dica A       | La Habana Cuba<br>2022. |                                           | •      | 2021 Emis<br>Power Play | ssions:                                                           | 7 metric tons CO2e<br>2<br>Leavenworth Uberty<br>2<br>Kansios Ity<br>Olathe Reiton<br>2                                                                                                    |                                                                                                    | 9                                                                                                    |

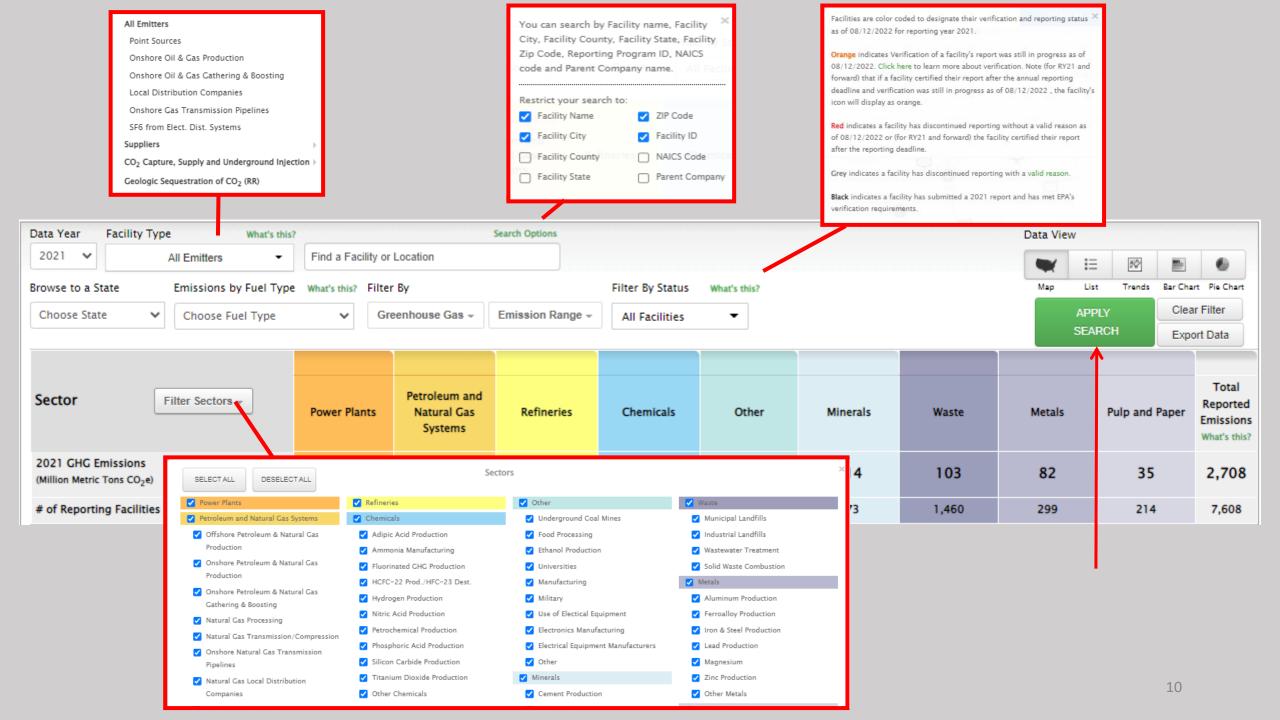

# Data Highlights

#### Find GHGRP data products using the options below.

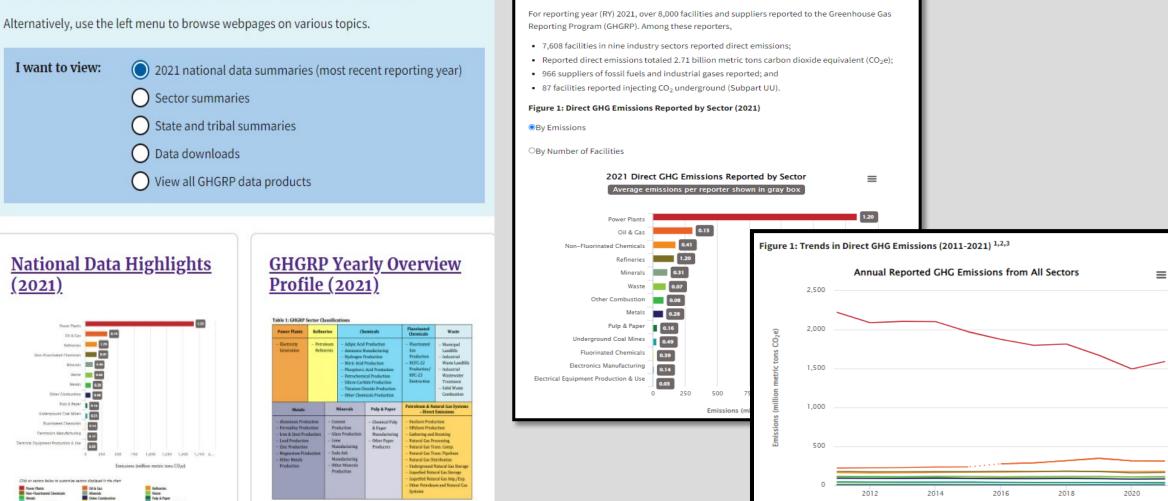

**GHGRP Reported Data** 

# Envirofacts

#### **GHG Query Builder**

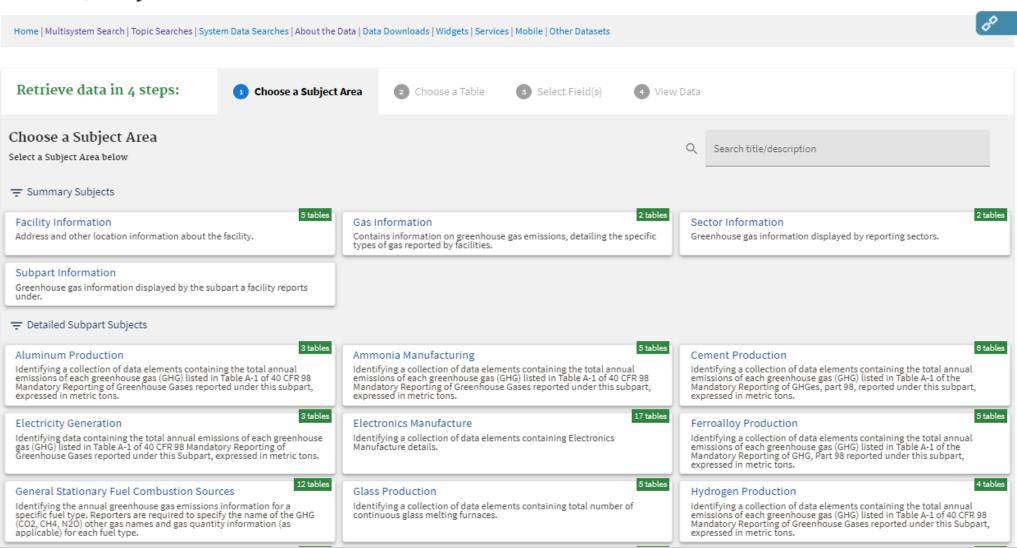

12

# Envirofacts RESTful Service syntax

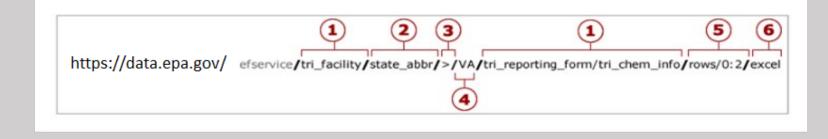

•(1) Table Name – At least one table name is required. Up to three table names can be entered.

•(2) Column Name – This is an optional entry. Enter a column name and value to limit the results.

•(3) Operator – This is an optional entry. This parameter allows users to pass in an operator with the query. Default output is "=" and does not require an operator, but users can enter "<", " >", "!=", "BEGINNING", "CONTAINING", operators as well via the URL. The "BEGINNING" operator will return rows where the start of a column value is equal to the search value. While the "CONTAINING" will return rows where the start of a column value is equal to operators is available in the <u>EF Data Service API complete documentation</u>.

•(4) Column Value – This is an optional entry. The column value is queried against the database without modification. Use the program system Model to double check the case for the value.

•(5) Rows – This is an optional entry. Specify the rows to display by entering 'rows/ <first\_row> : <last\_row>' Results numbering starts at 0. So to get the first five hundred rows enter rows/0:499 If "rows" is not specified, the default is the first 10000 rows.

•(6) Output Format – This is an optional entry. The default output is in XML; however, output options of JSON, CSV or Excel can be requested in the URL. The output format is not case sensitive.

•(7) Count – This is an optional entry and not shown in the above URL. Count will show the total number of records that will be returned when using the URL without the count. This is available only with the default XML output.

# Envirofacts RESTful Service Examples

• Retrieve Facility Information of emitters and suppliers to Greenhouse Gas (first 101 records): https://data.epa.gov/efservice/PUB\_DIM\_FACILITY/ROWS/0:100

Here we just retrieve information from the PUB\_DIM\_FACILITY table. This is a summary table containing facility details for both emitters and suppliers.

The results can be returned in four formats: XML (default), **Excel**, **CSV**, or **JSON**. To specify Excel, CSV or JSON, just add "/EXCEL, "/CSV or "/JSON" to the URL. <u>https://data.epa.gov/efservice/PUB\_DIM\_FACILITY/ROWS/0:100/JSON</u> <u>https://data.epa.gov/efservice/PUB\_DIM\_FACILITY/ROWS/0:100/EXCEL</u>

https://data.epa.gov/efservice/PUB\_DIM\_FACILITY/ROWS/0:100/CSV

Retrieve Facility Information and Gas details for direct emitters (first 101 records in XML)
 <a href="https://data.epa.gov/efservice/PUB\_DIM\_FACILITY/FACILITY\_TYPES/Direct%20Emitter/PUB\_FACTS\_SUBP\_GHG\_EMISSION/PUB\_DIM\_GHG/ROW\_S/0:100">https://data.epa.gov/efservice/PUB\_DIM\_FACILITY/FACILITY\_TYPES/Direct%20Emitter/PUB\_FACTS\_SUBP\_GHG\_EMISSION/PUB\_DIM\_GHG/ROW\_S/0:100</a>

Here we are utilizing three tables: PUB\_DIM\_FACILITY (facility info), PUB\_FACTS\_SUBP\_GHG\_EMISSION (Gas details and amounts), and PUB\_DIM\_GHG (additional Gas details). We also are adding the column "FACILITY\_TYPES" within our URL, so that we only retrieve "Direct Emitter" information.

• If you wanted to get the same information as above for all Colorado facilities, you would add "/STATE/=/CO" to the URL.

https://data.epa.gov/efservice/PUB\_DIM\_FACILITY/STATE/=/CO/PUB\_FACTS\_SUBP\_GHG\_EMISSION/PUB\_DIM\_GHG

# State and Tribal Fact Sheet

#### **GHGRP State and Tribal Fact Sheet**

This page provides an interactive fact sheet summarizing GHGRP emissions for the current year.

Choose a state, EPA Region, or tribal lands to view maps, charts, and tables summarizing emissions.

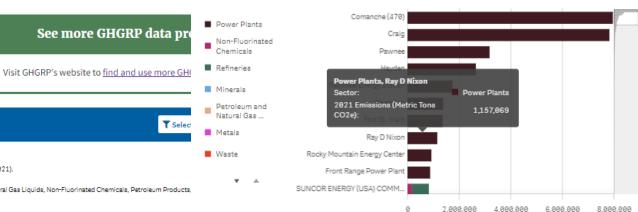

#### Direct GHG Emissions by Facility and Industry Sector in 2021

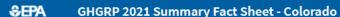

· Data download options are available at the bottom of the page.

About this tool:

|                                                |                                                                                                    | Waste  | Rocky Mountain Energy Cente | r |                        |                               |                        |       |
|------------------------------------------------|----------------------------------------------------------------------------------------------------|--------|-----------------------------|---|------------------------|-------------------------------|------------------------|-------|
| Number of Facilities                           | This page provides a summary of GHGRP emissions data reported by facilities in Colorado based on 2021 data (as of 8/7/2021).                                                                                                    |        | Front Range Power Plan      | t |                        |                               |                        |       |
| 123                                            | Sectors: Electrical Equipment, Electronics Manufacturing, Metals, Minerals, Miscellaneous Combustion, Natural Gas & Natural Gas Liquids, Non-Fluorinated Chemicals, Petroleum Products,<br>Natural Gas Systems, Power Plants, Refineries, Underground Coal Mines, Waste | Ŧ      | SUNCOR ENERGY (USA) COMM    |   |                        |                               |                        |       |
| 2021 Emissions (metric tons CO <sub>2</sub> e) | Greenhouse Gases: Carbon Dioxide, HFCs, HFEs, Methane, Nitrogen Triflouride, Nitrous Oxide, Other Fully Fluorinated GHGs, PFCs, Sulfur Hexafluoride                                                                                                    |        |                             | 0 | 2,088,000<br>2021 Emis | 4,008,080<br>sions (Metric To | 6,008,080<br>bns CO2e) | 8,000 |
| $2021$ Emissions (metric tons $CO_2e$ )        | Note: State emissions totals do not include emissions from the Petroleum and Natural Gas Systems Onshore Production and Gathering and Boosting segments, as these emissions are repu                                                                                    |        |                             |   |                        |                               |                        |       |
| 41,899,750                                     | basin level, which may cross state boundaries. State emission totals also do not include emissions from electric distribution systems, which are reported at the corporate level, and cannot i individual states.                                                       | Trends | s in Emissions              |   |                        |                               |                        |       |

Trends in Number of Facilities by Sector

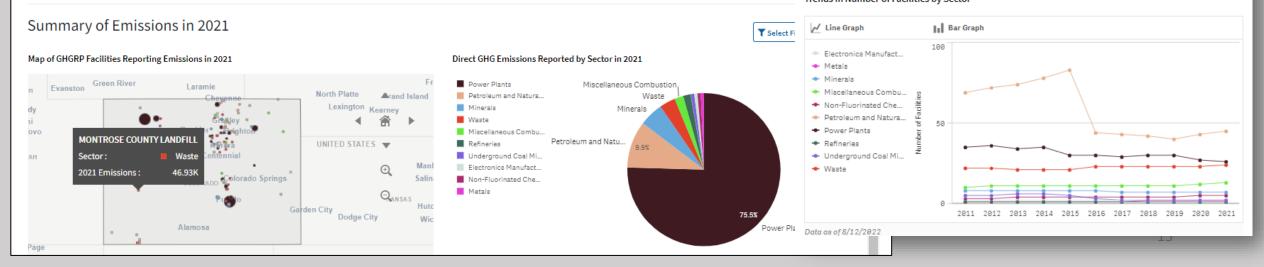

# Demographic Data Highlights

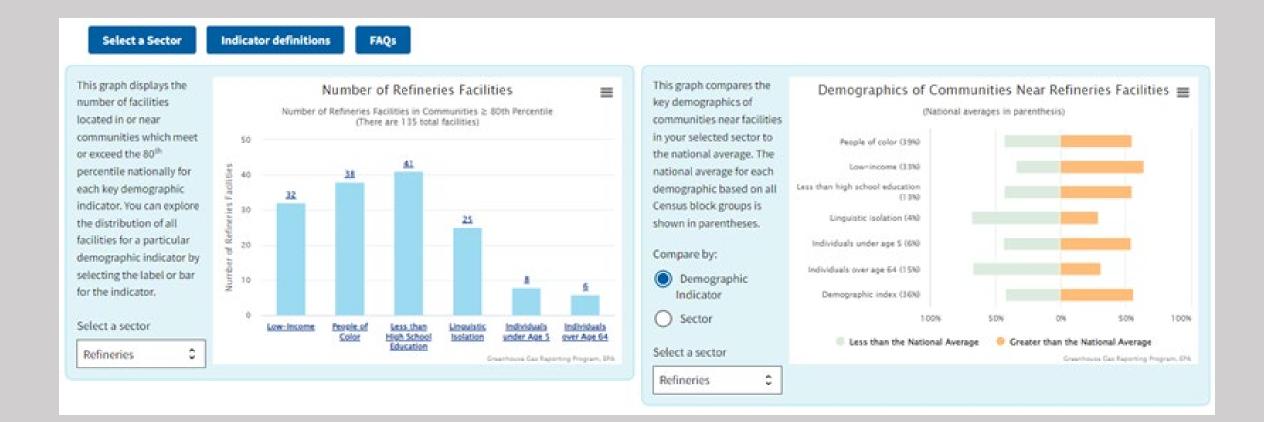

# Demographic Data Highlights

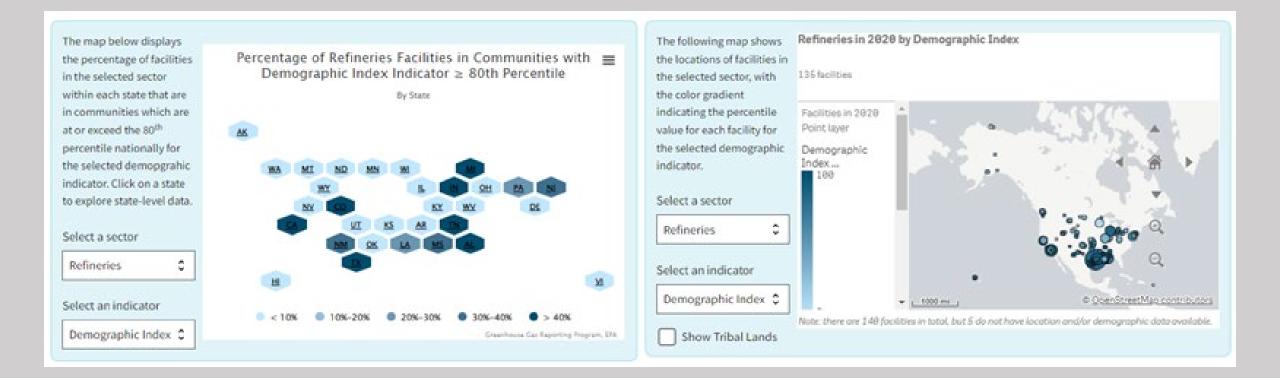

### For Help

• GHGRP Help

<u>https://ccdsupport.com/confluence/</u> <u>https://ccdsupport.com/confluence/display/ghgp/Home</u>

• Contact us:

Email to <a href="mailto:ghgreporting@epa.gov">ghgreporting@epa.gov</a> or use web-form:

https://ccdsupport.com/confluence/display/ghgp/Contact+Us

# Links

 Find and Use GHGRP Data: <u>www.epa.gov/ghgreporting/find-and-use-ghgrp-data</u>

### • FLIGHT

https://ghgdata.epa.gov/ghgp/main.do

- GHGRP Data Highlights <u>www.epa.gov/ghgreporting/ghgrp-reported-</u> <u>data</u>
- GHGRP Data Sets

www.epa.gov/ghgreporting/ghg-reportingprogram-data-sets

• Envirofacts (EF) Database

https://enviro.epa.gov/envirofacts/ghg/searc h

• EF Greenhouse Gas Customized Search <u>https://enviro.epa.gov/query-builder/ghg</u> • EF Greenhouse Gas Model

www.epa.gov/enviro/greenhouse-gas-model

- EF Greenhouse Gas RESTful Data Service <u>https://www.epa.gov/enviro/greenhouse-gas-</u> <u>restful-data-service</u>
- GHGRP Help https://ccdsupport.com/confluence/
- GHGRP State Fact Sheet

www.epa.gov/ghgreporting/ghgrp-state-factsheet

• Demographic Data Highlights:

https://edap.epa.gov/public/extensions/GHG RP-Demographic-Data-Highlights/GHGRP-Demographic-Data-Highlights.html